# XONAZ ZEPHYR GAMING PC GUIDE

# 1. Unpack Your New PC

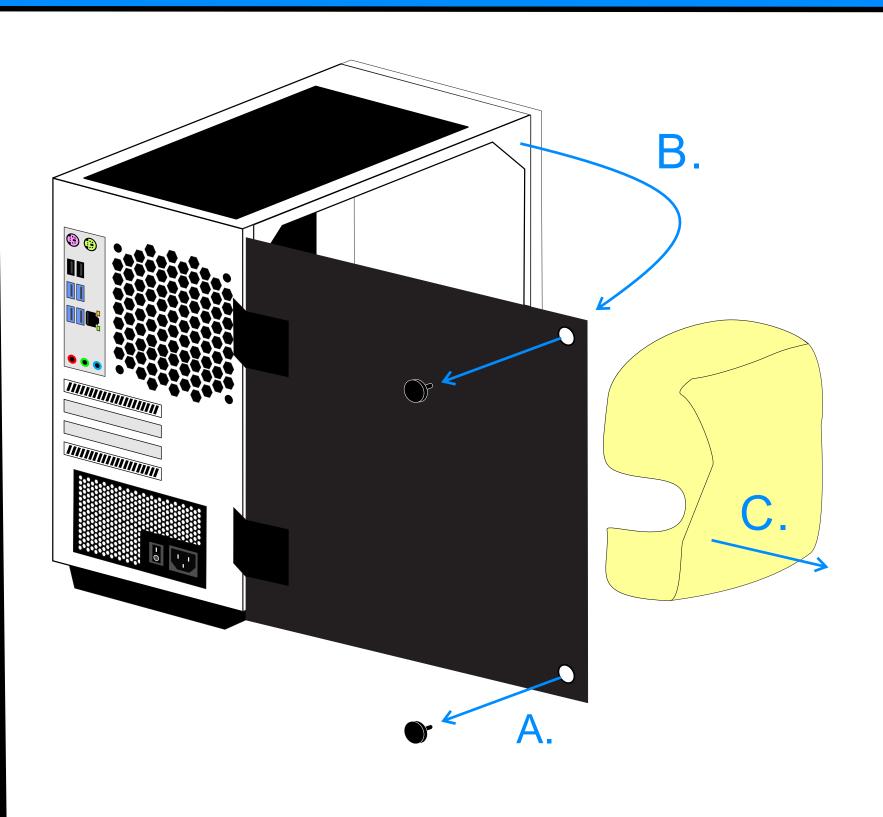

- A. Unscrew the Thumbscrews to release the glass panel.
- B. Swing the panel outward.
- C. Remove the protective foam from the inside of the PC (carefully as to not dislodge any wires).

## 4. Connect The Power Cable

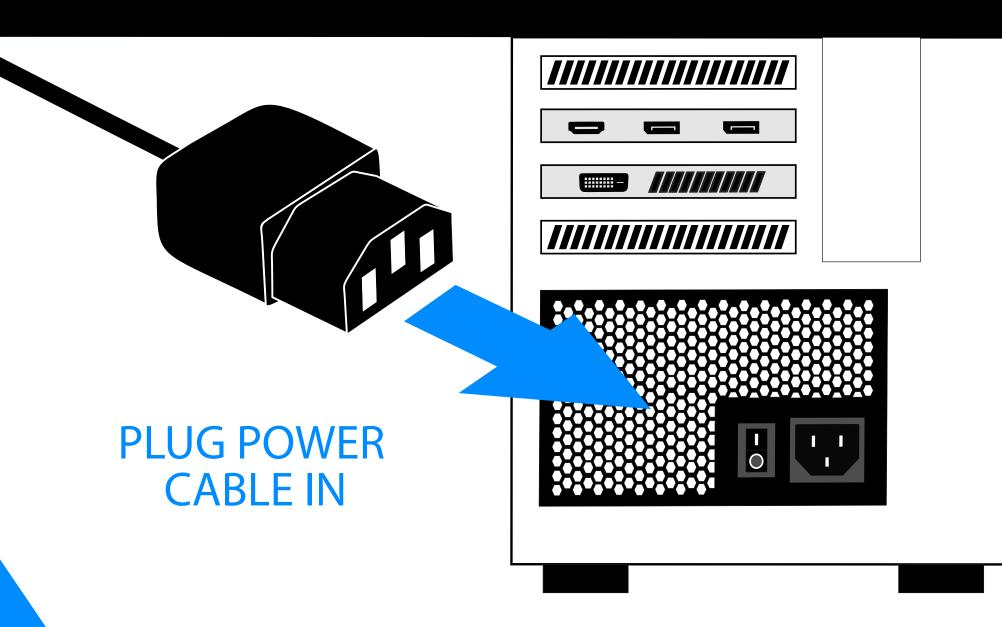

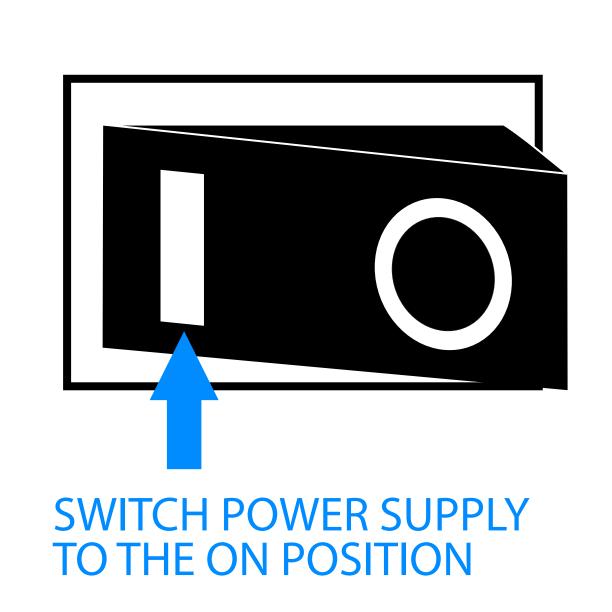

## 2. Connect Peripherals

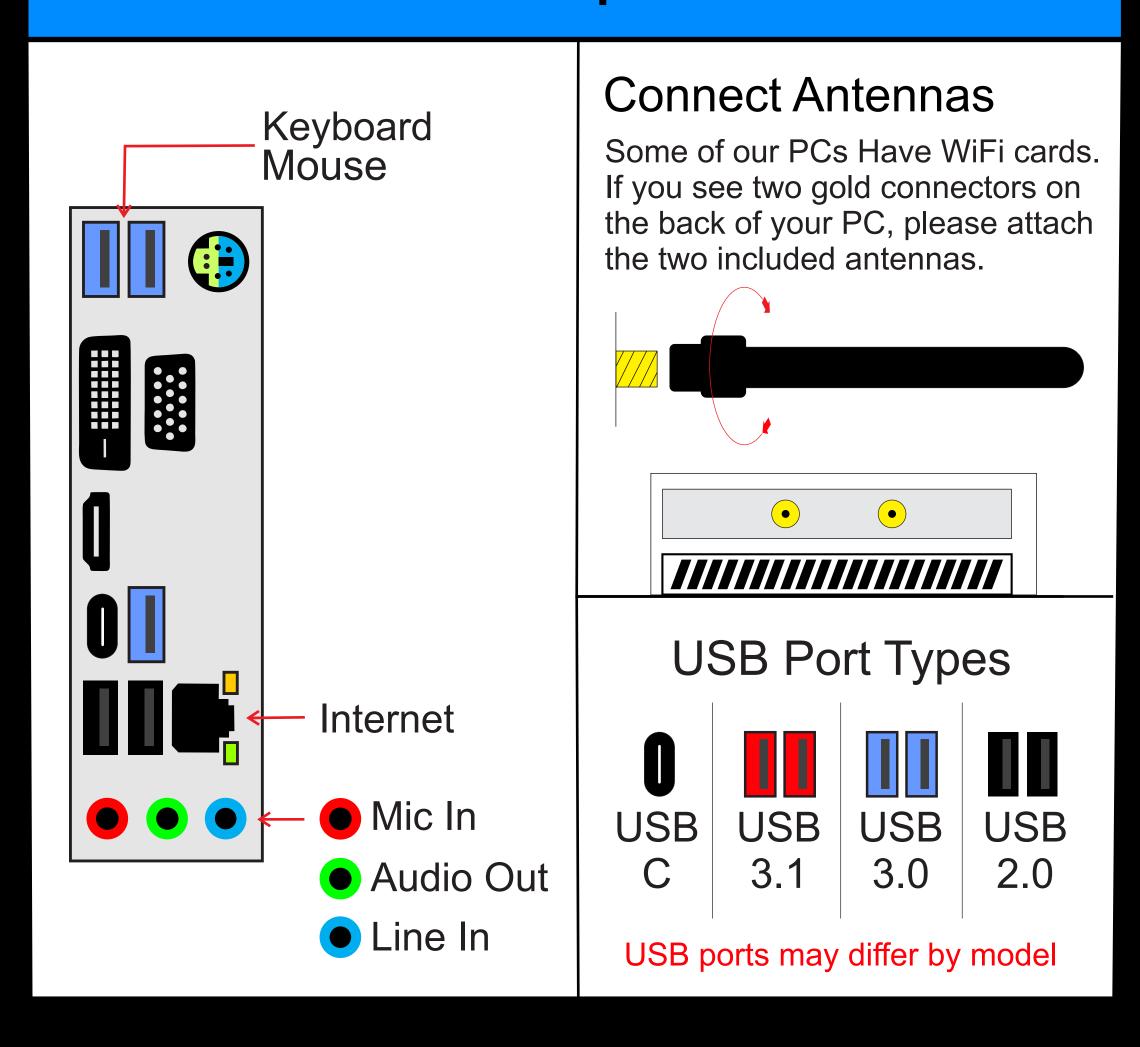

### 3. Connect Your Monitor

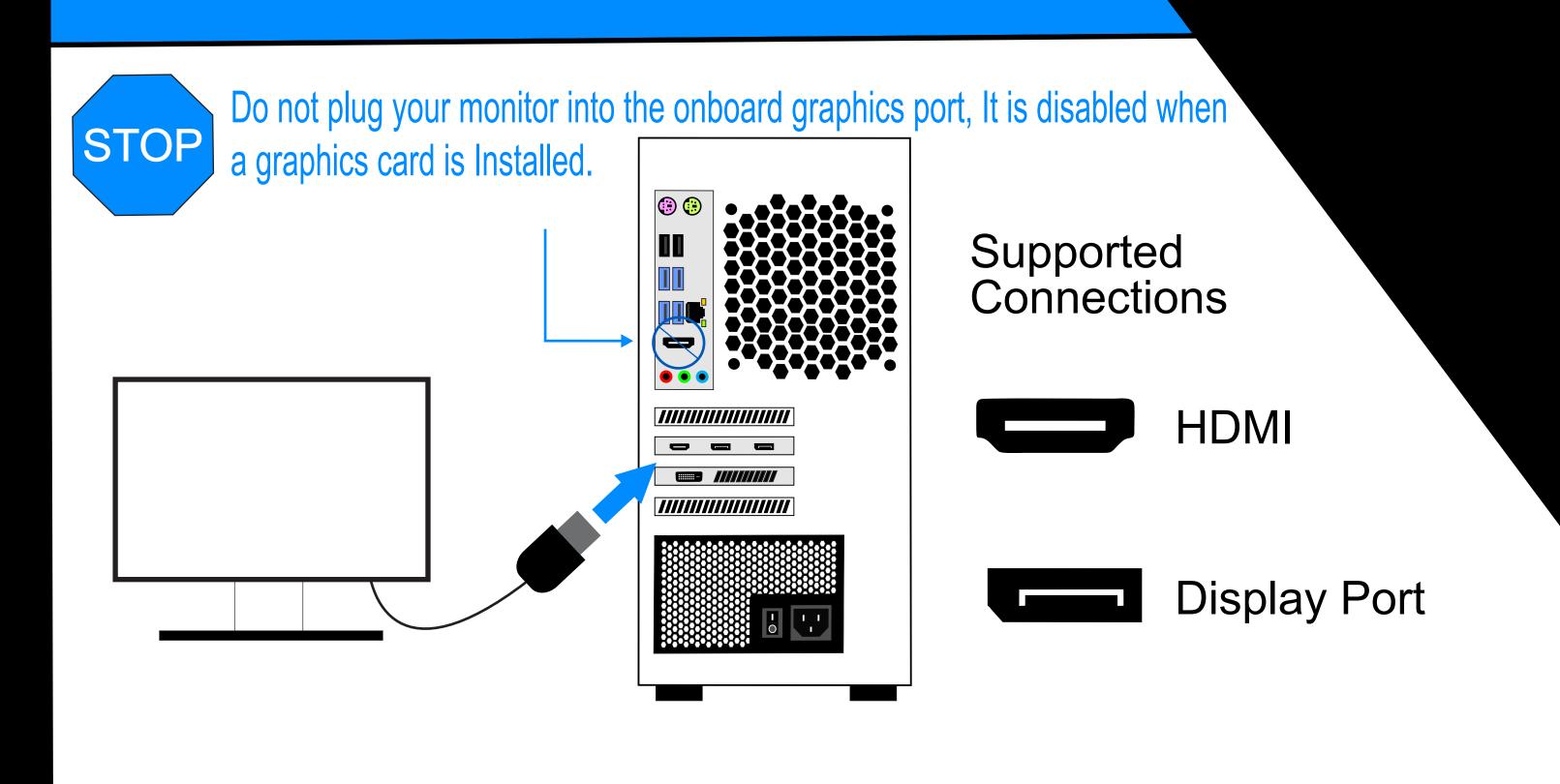

PRESS THE POWER BUTTON

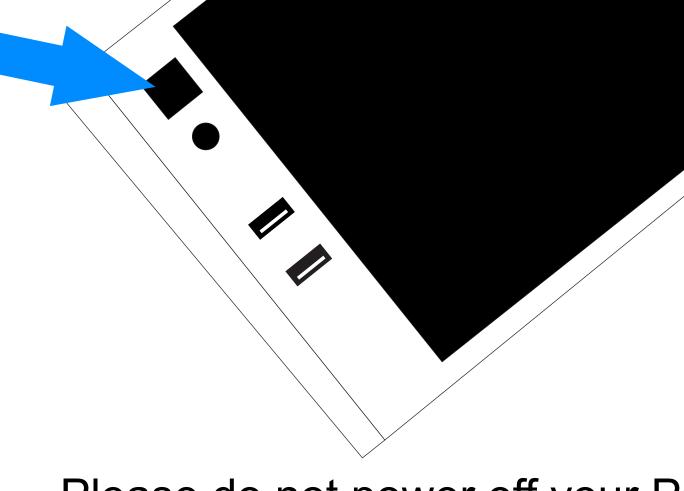

Please do not power off your PC during the initial setup process.

## 6. Finish

#### WAIT FOR WINDOWS TO LOAD

Follow the on-screen instruction to complete your installation, setup your login, and configure your privacy settings.